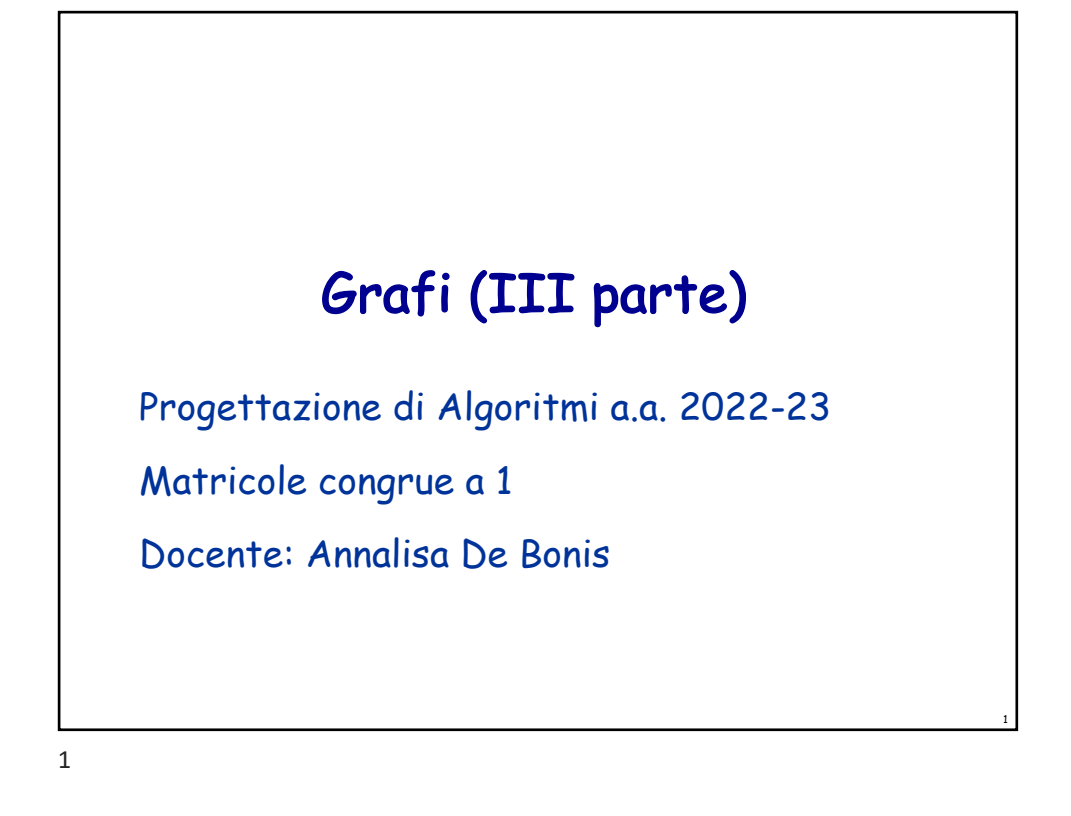

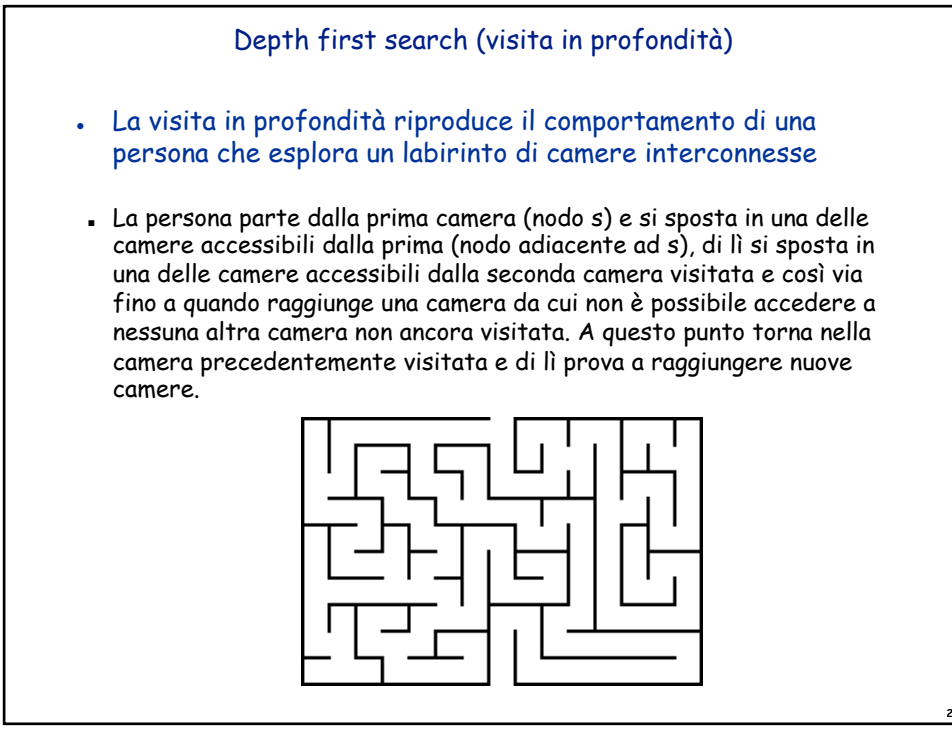

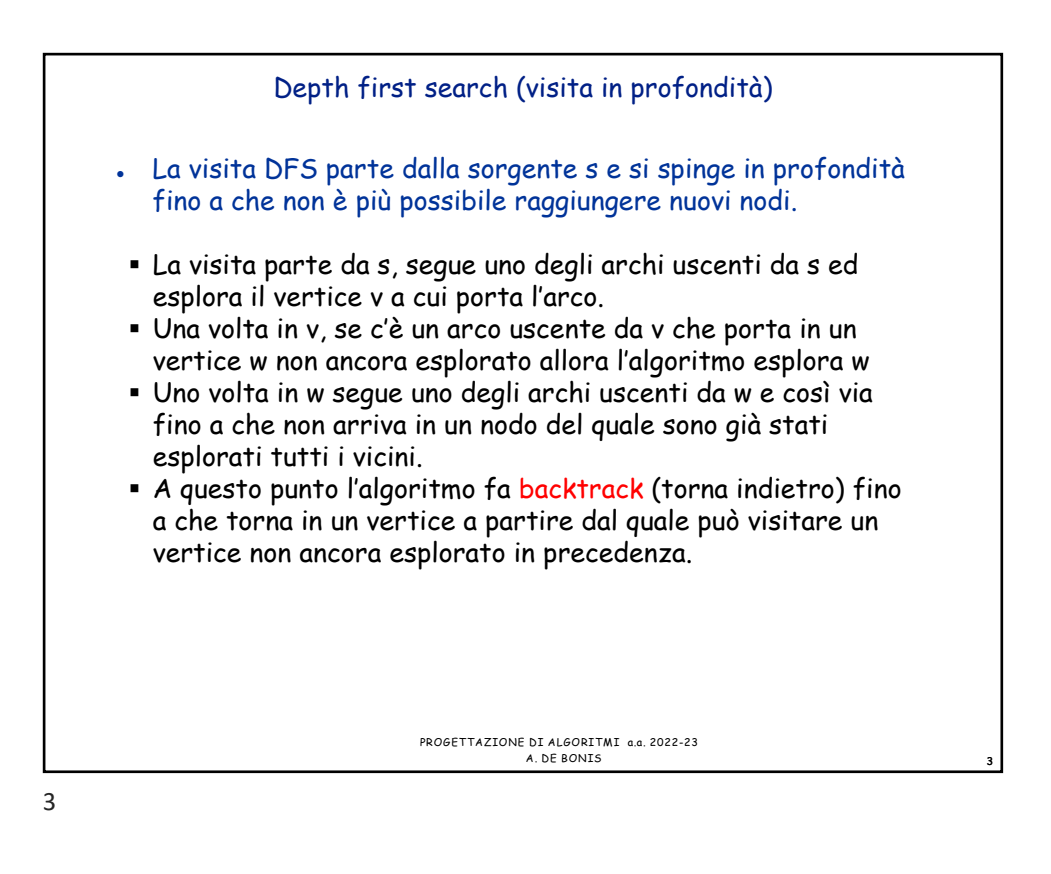

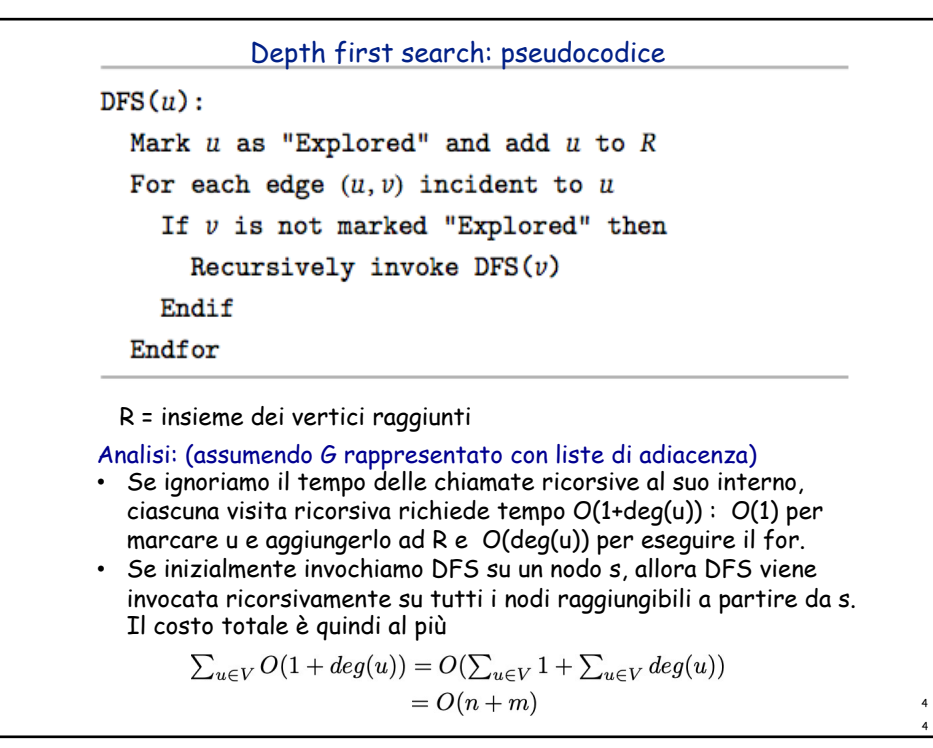

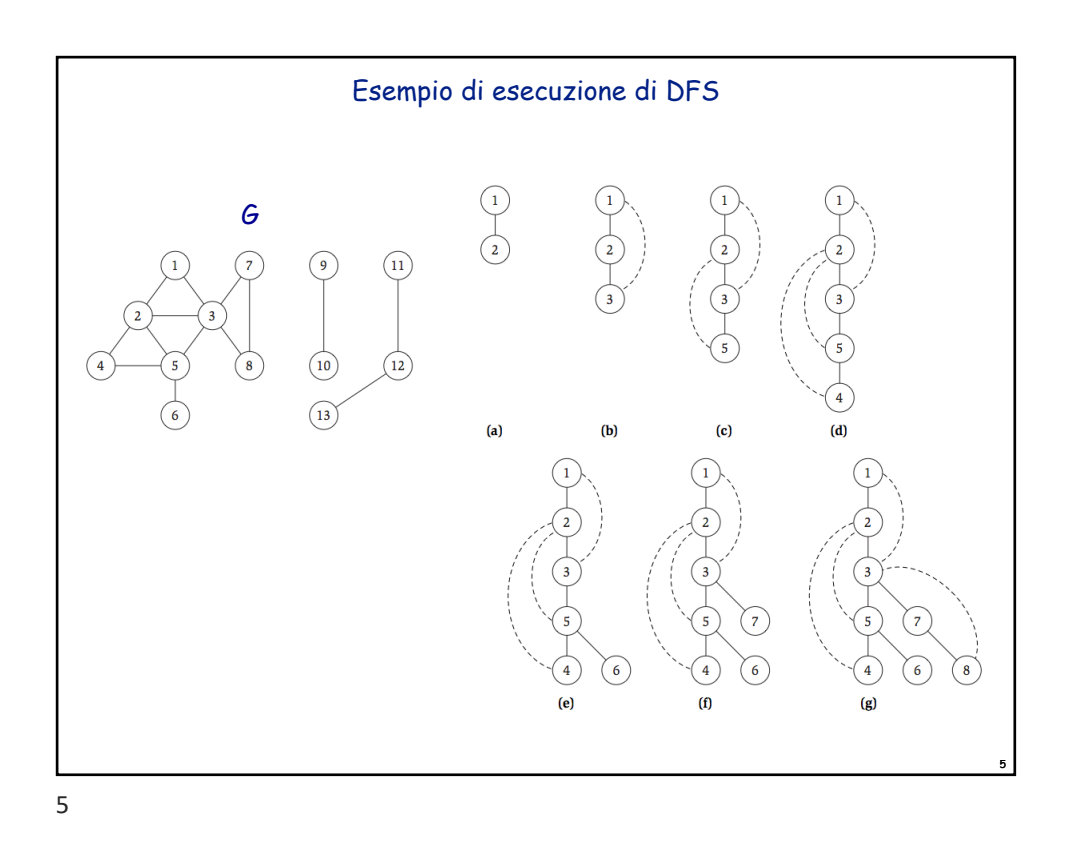

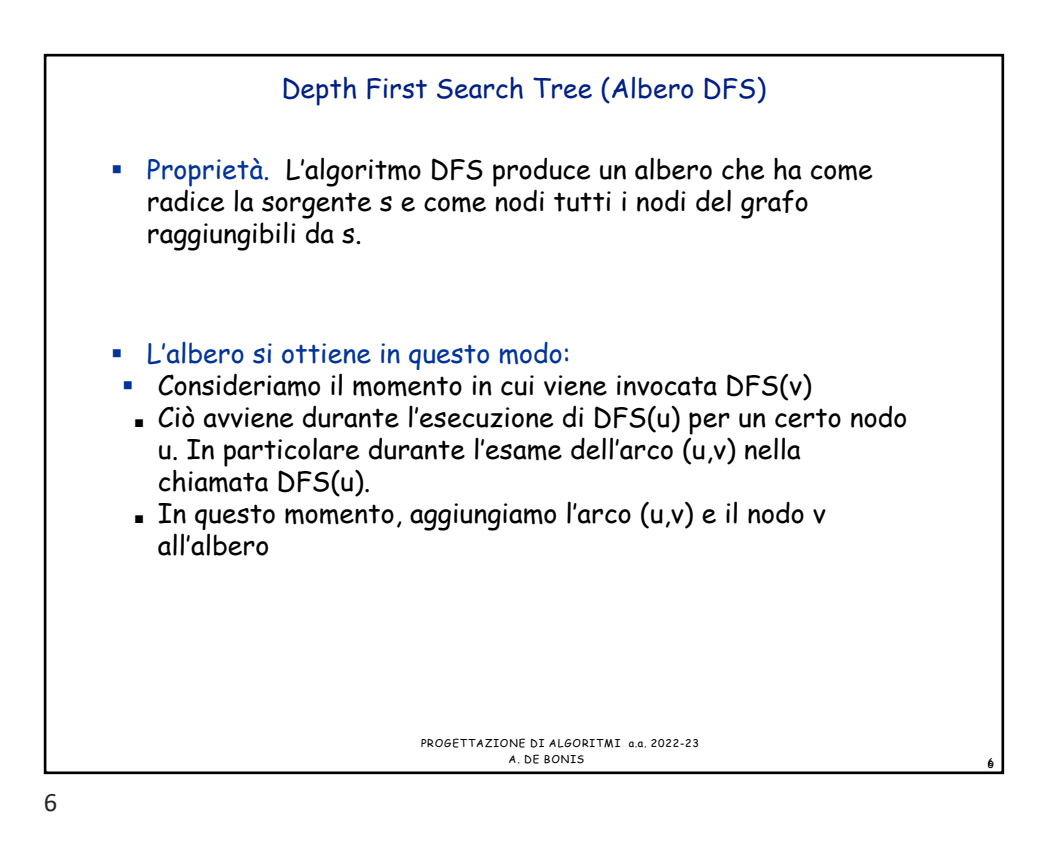

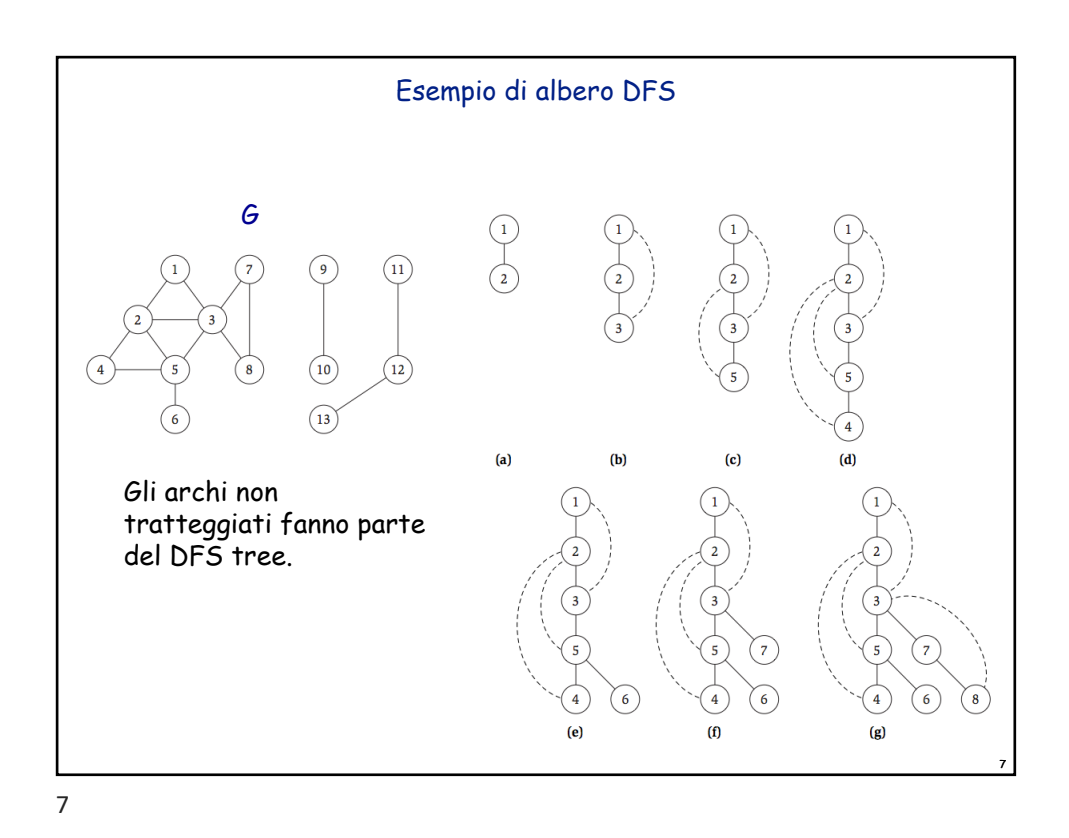

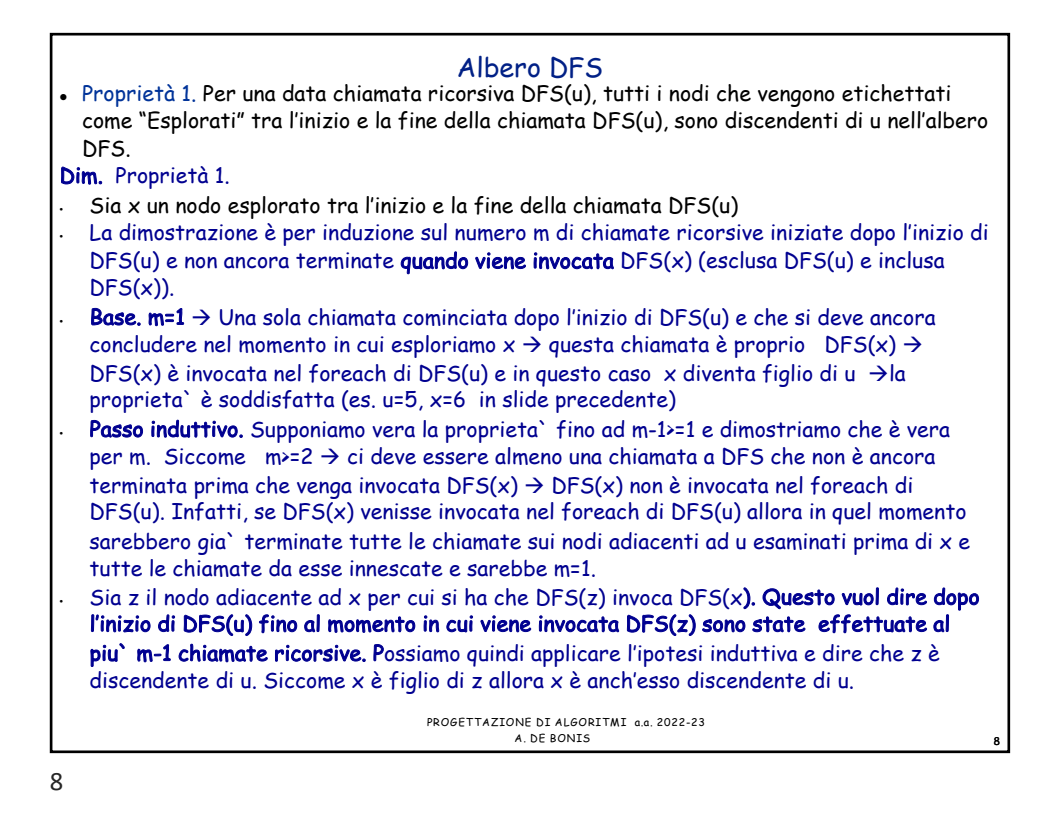

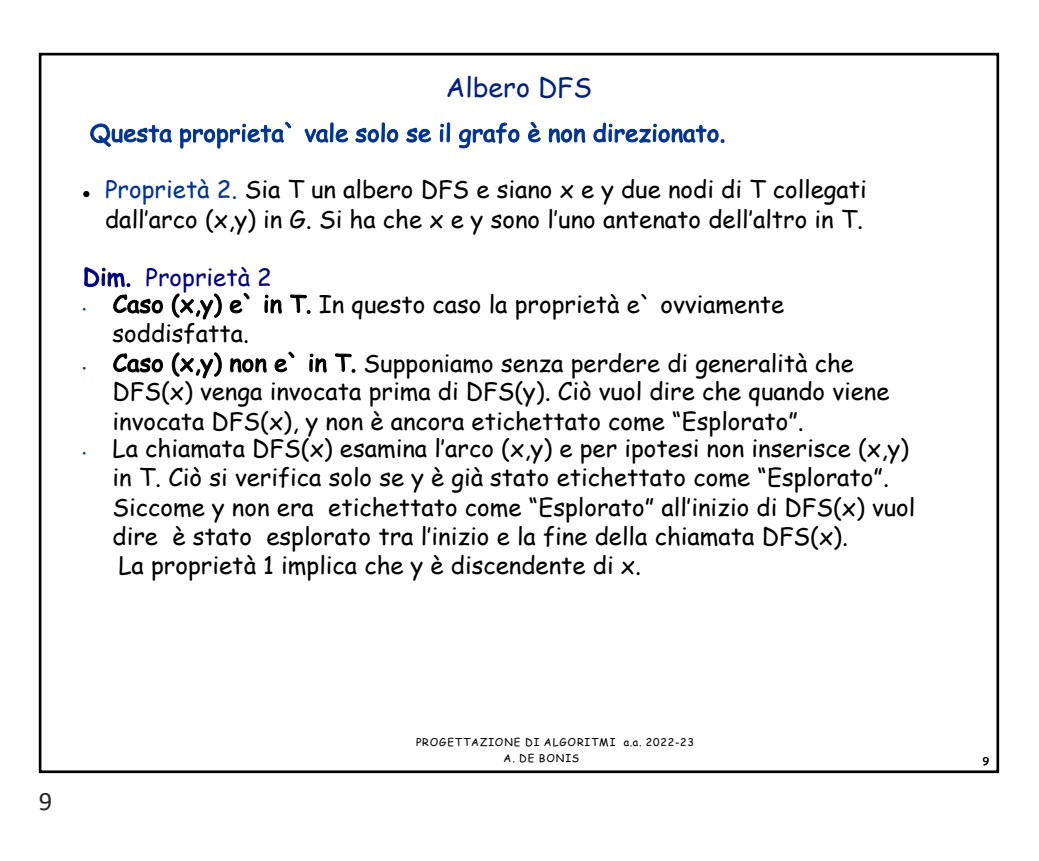

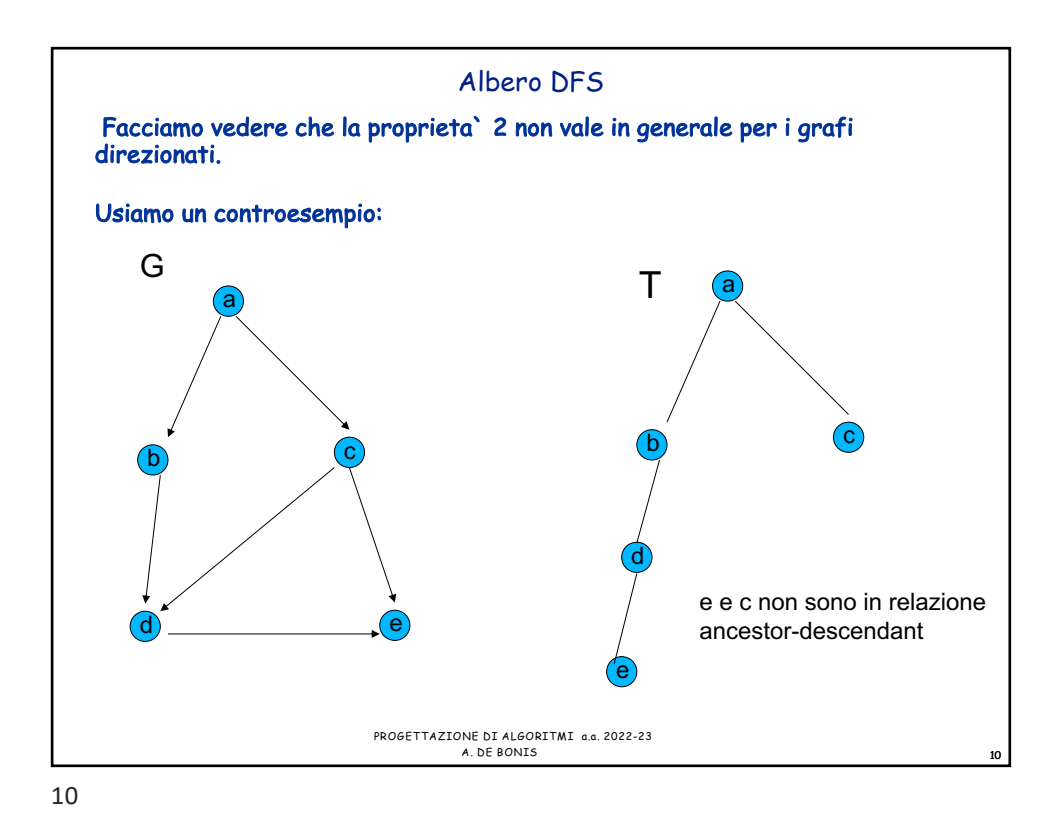

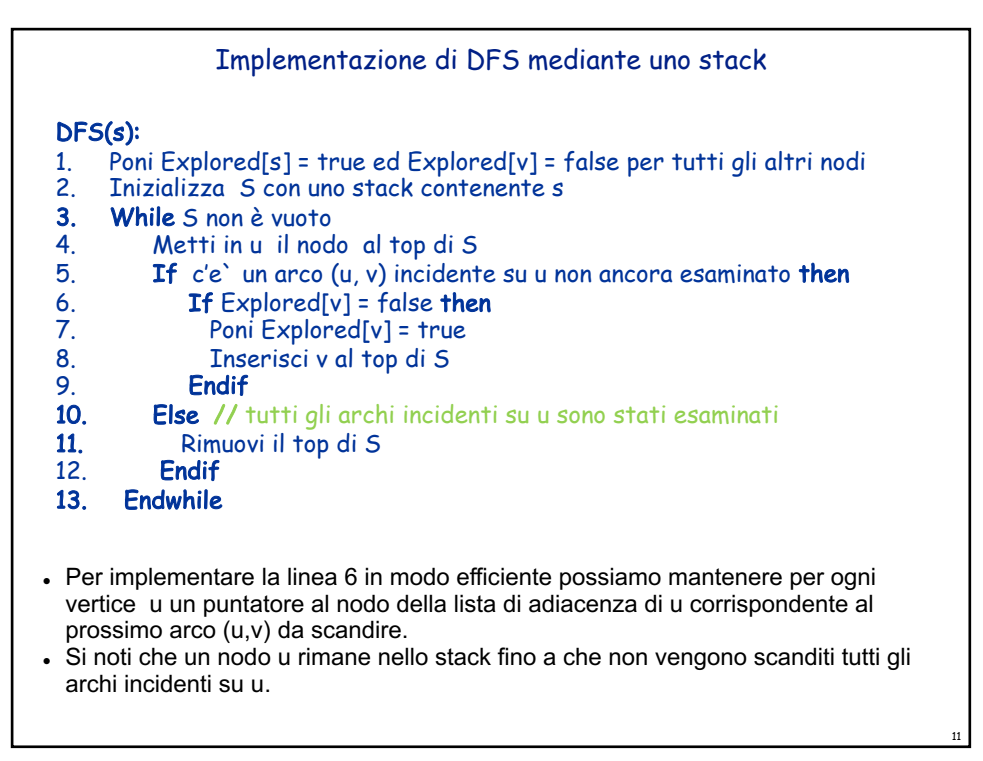

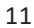

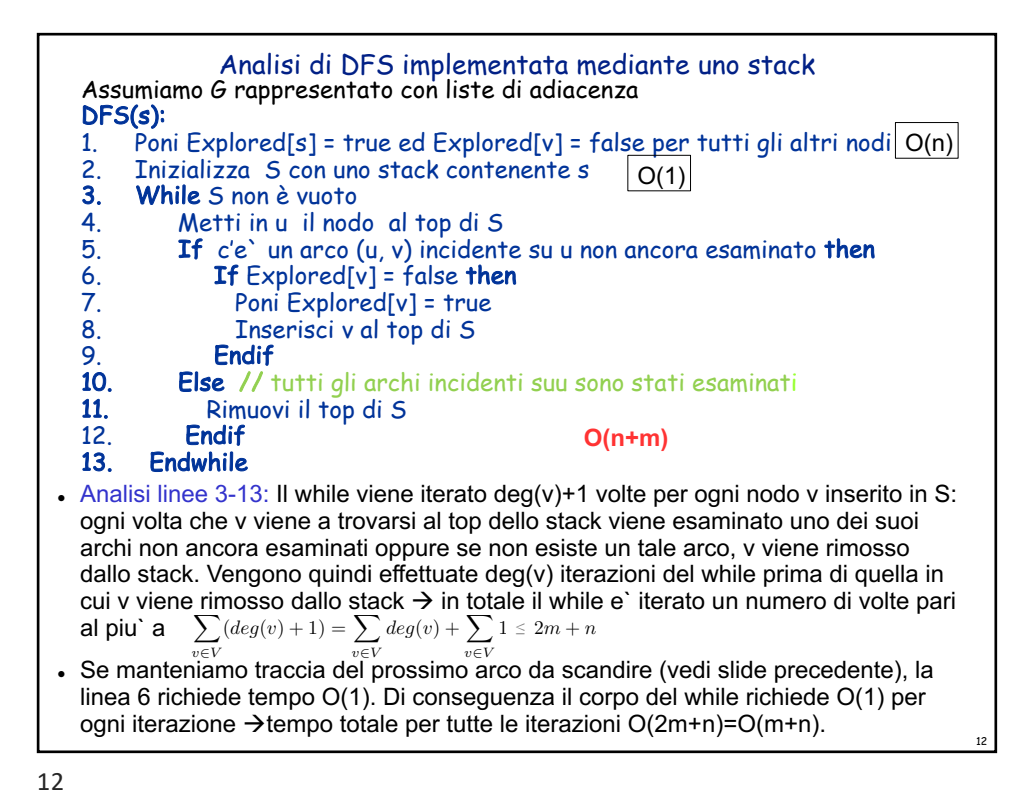

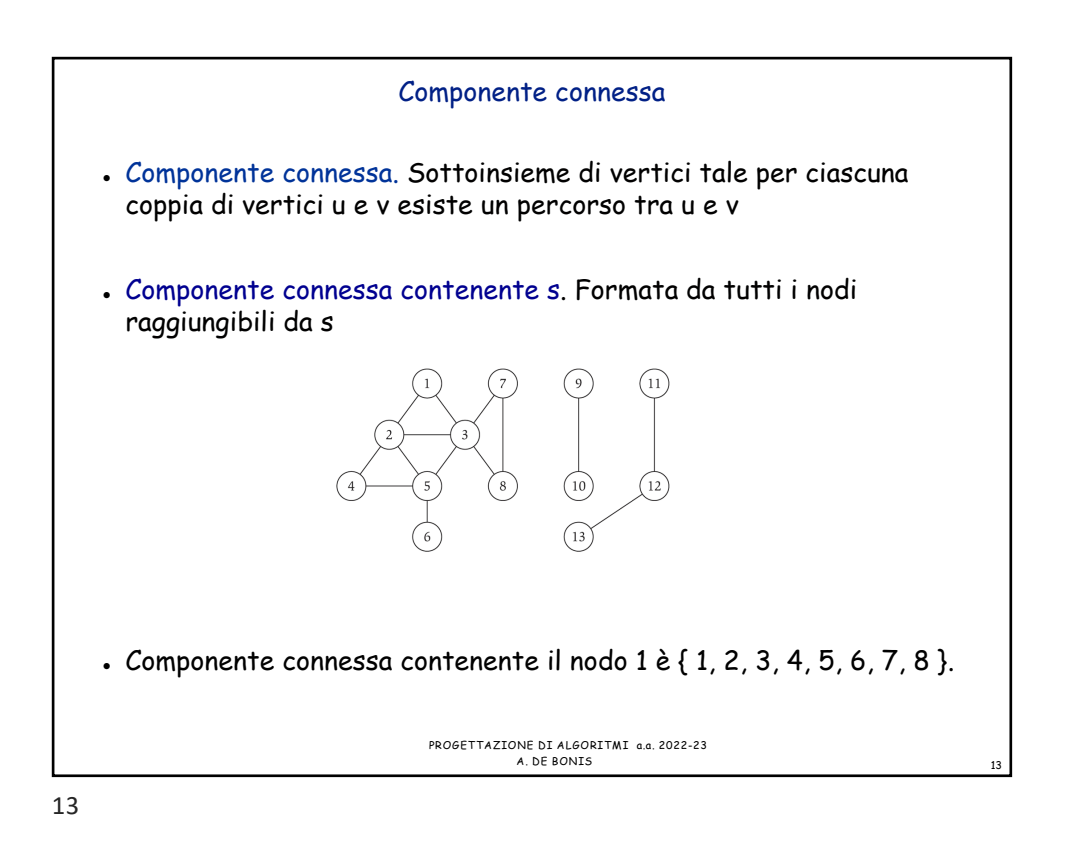

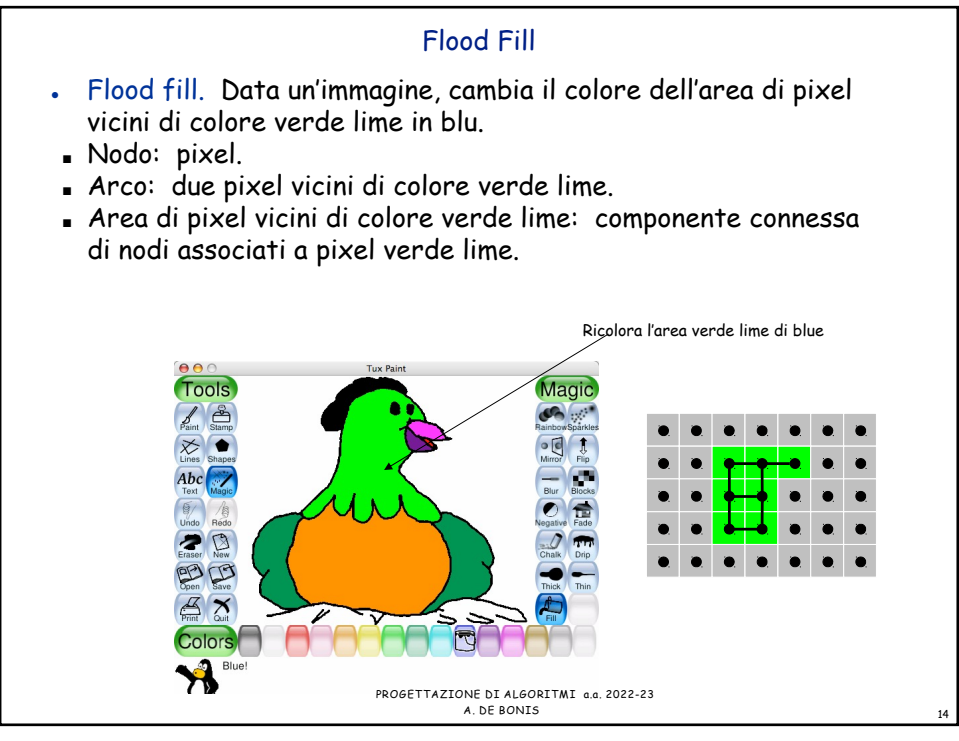

14

 Flood ll. Data un'immagine, cambia il colore dell'area di pixel vicini di colore verde lime in blu.

- Nodo: pixel.
- **Arco:** due pixel vicini di colore verde lime.
- Area di pixel vicini: componente connessa di pixel di colore verde lime.

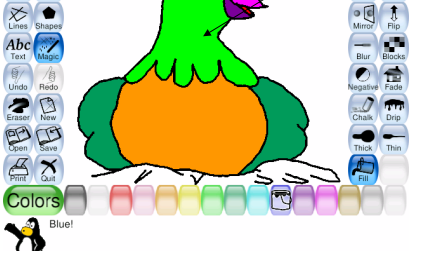

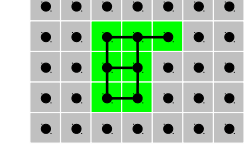

25/05/23

45

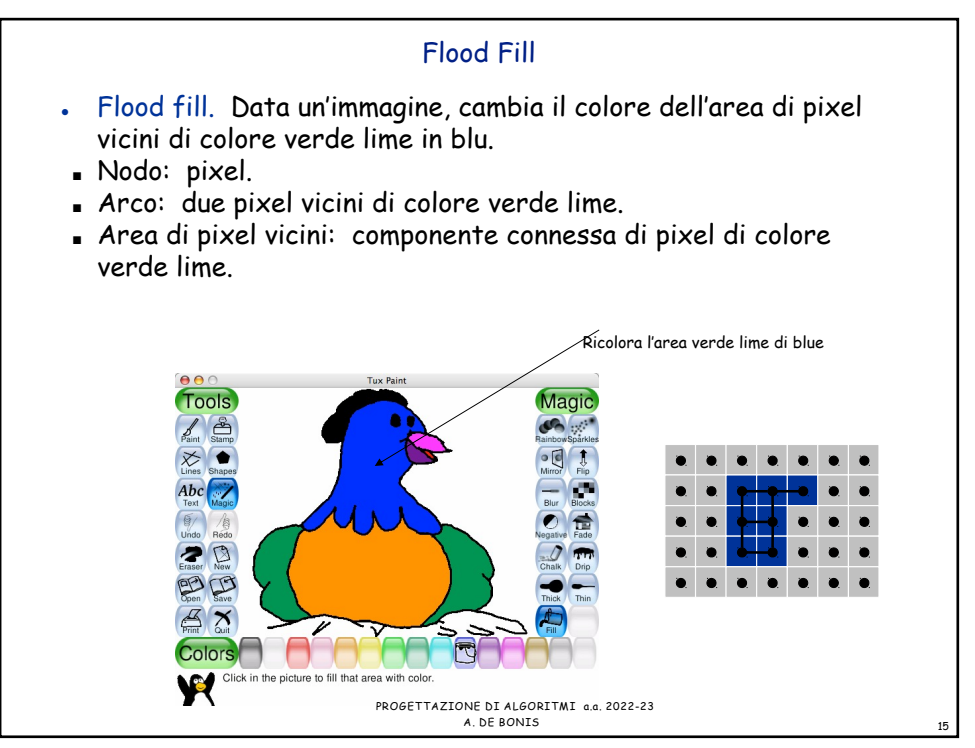

15

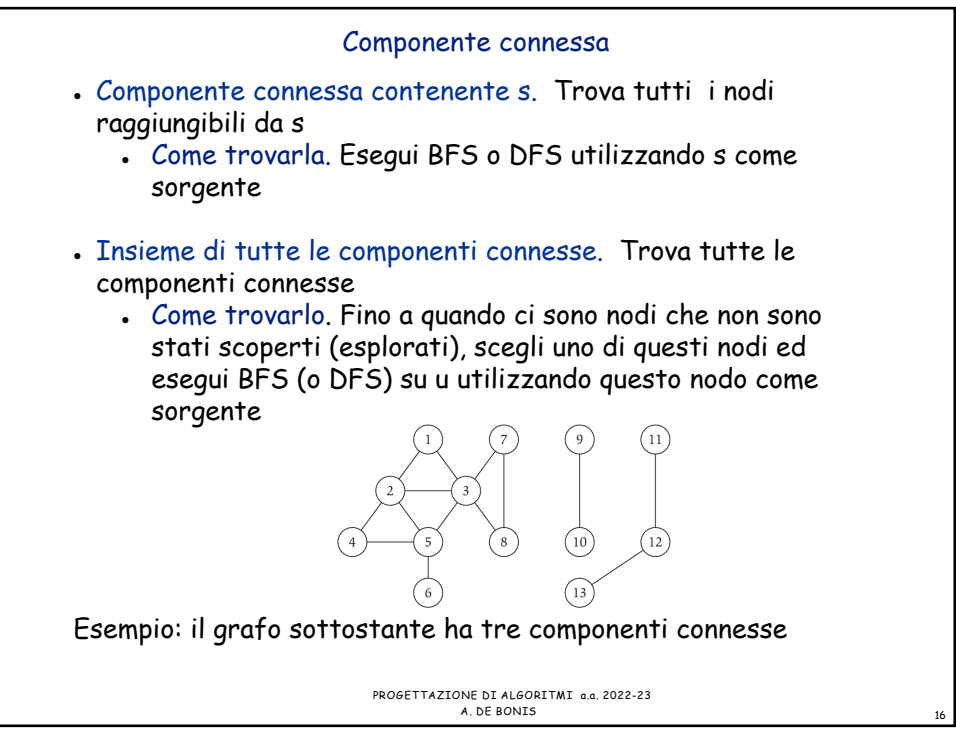

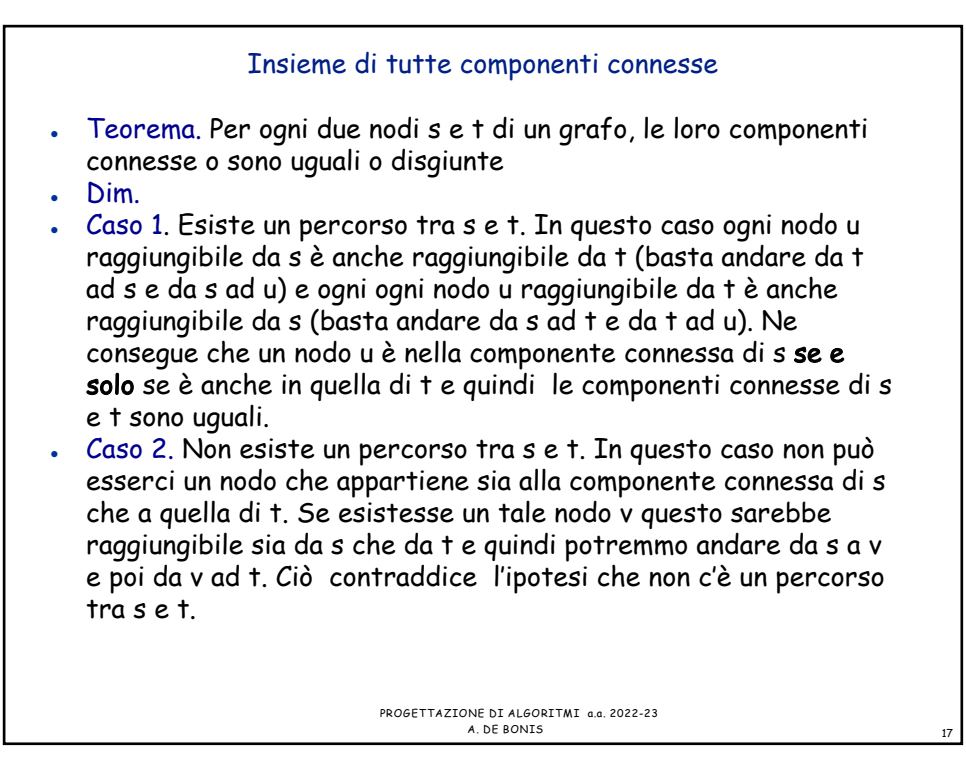

17

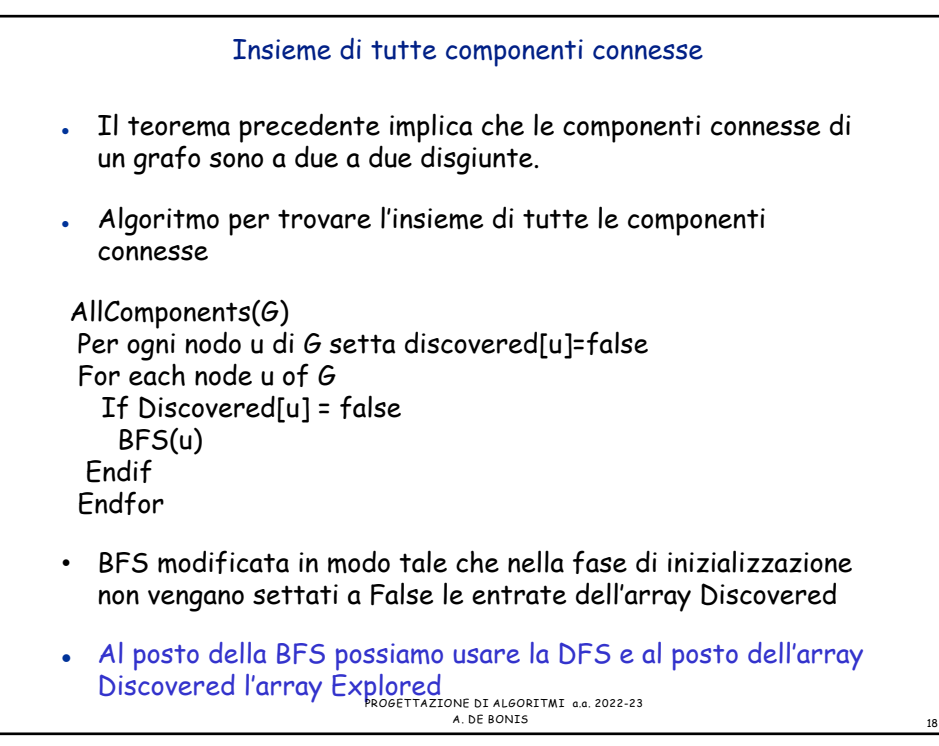

## Insieme di tutte componenti connesse: analisi

Insieme di tutte componenti connesse: analisi

- $\bullet$  Indichiamo con k il numero di componenti connesse  $\begin{array}{|c|c|}\hline \end{array}$
- Indichiamo con n<sub>i</sub> e con m<sub>i</sub> rispettivamente il numero di nodi e di archi della componente i-esima della visita BFS o DFS sulla componente i-esima della componente i-esima della componente i  $\mathfrak{a}$
- $\blacksquare$  L'esecuzione della visita BFS o DFS sulla componente i-esima richiede tempo O(n<sub>i</sub>+m<sub>i</sub>)  $\frac{1}{2}$ 
	- <sup>l</sup> Il tempo totale richiesto da tutte le visite BFS o DFS e` Il tempo totale richiesto da tutte le visite BFS o DFS e` *k k*

$$
\sum_{i=1}^{n} O(n_i + m_i) = O(\sum_{i=1}^{n} (n_i + m_i))
$$
  

$$
O(n_i + m_i) = O(\sum_{i=1}^{n} (n_i + m_i))
$$

<sup>l</sup> Poiche' le componenti sono a due a due disgiunte, si ha che ● Poiche' le componenti sono a due a due disgiunte, si ha che  $\frac{1}{2}$ 

$$
\sum_{i=1}^{k} (n_i + m_i) = n + m
$$

ے رہے ہیں ہے ہے ہیں ہے ہیں ہے ہیں ہے۔<br>∕e il tempo totale di esecuzio<sup>j</sup>ñe dell'algoritmo che scopre le componenti • connesse  $e^O(n)+O(n+m)=O(n+m)$ 

componenti connesse e` O(n)+O(n+m)=O(n+m)

19

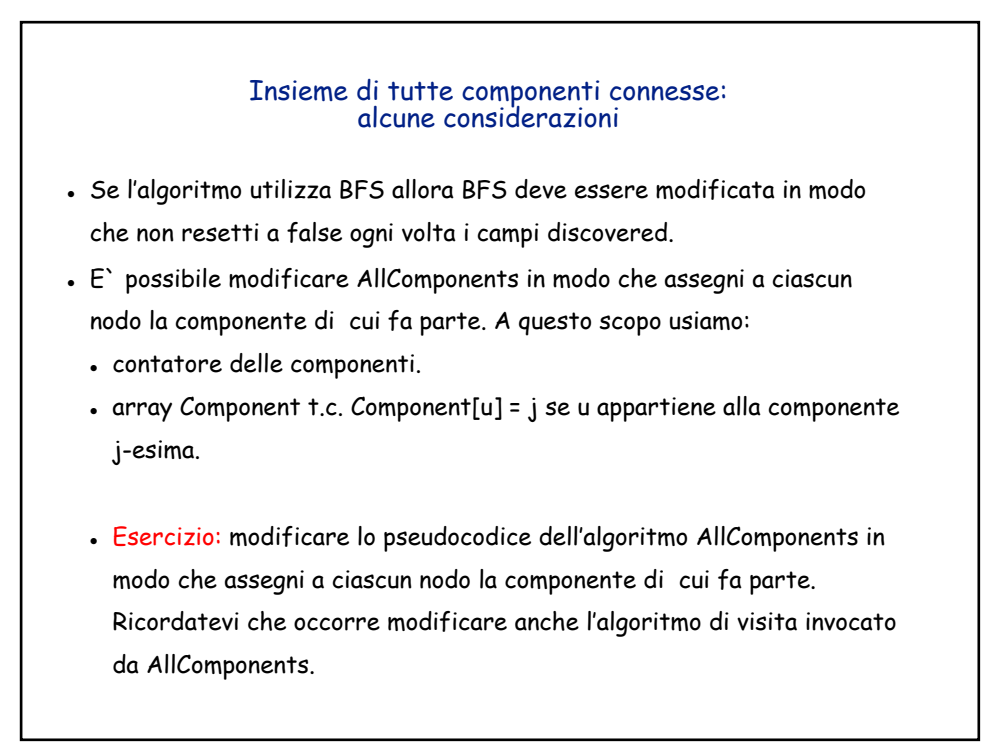